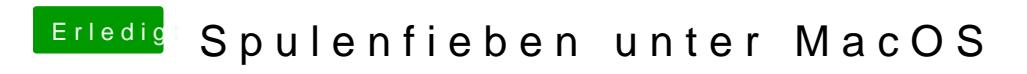

Beitrag von DSM2 vom 2. Juni 2019, 12:04

Welche MacOS Version ist installiert?